## **Melissa Sample**

Position: Administrative Assistant Test Date: Jan 19, 2016 Test Event ID: CRI-9693-GPJT

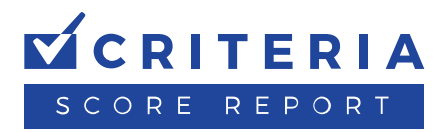

## **Computer Literacy & Internet Knowledge Test**

The CLIK is an assessment of basic computer proficiency. It measures a person's ability to use Internet browsers and common desktop applications such as email and word processing programs.

**Results Summary**

## PROFICIENT

OVERALL RATING

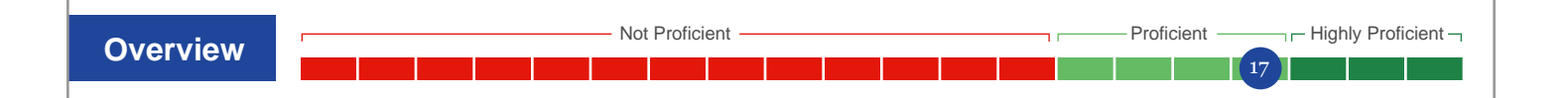

## **Candidate Responses**

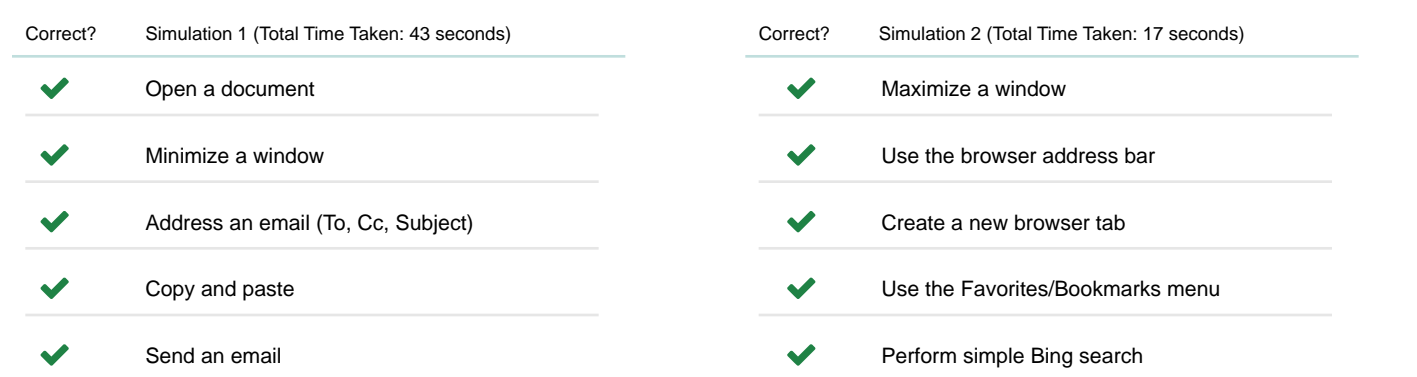

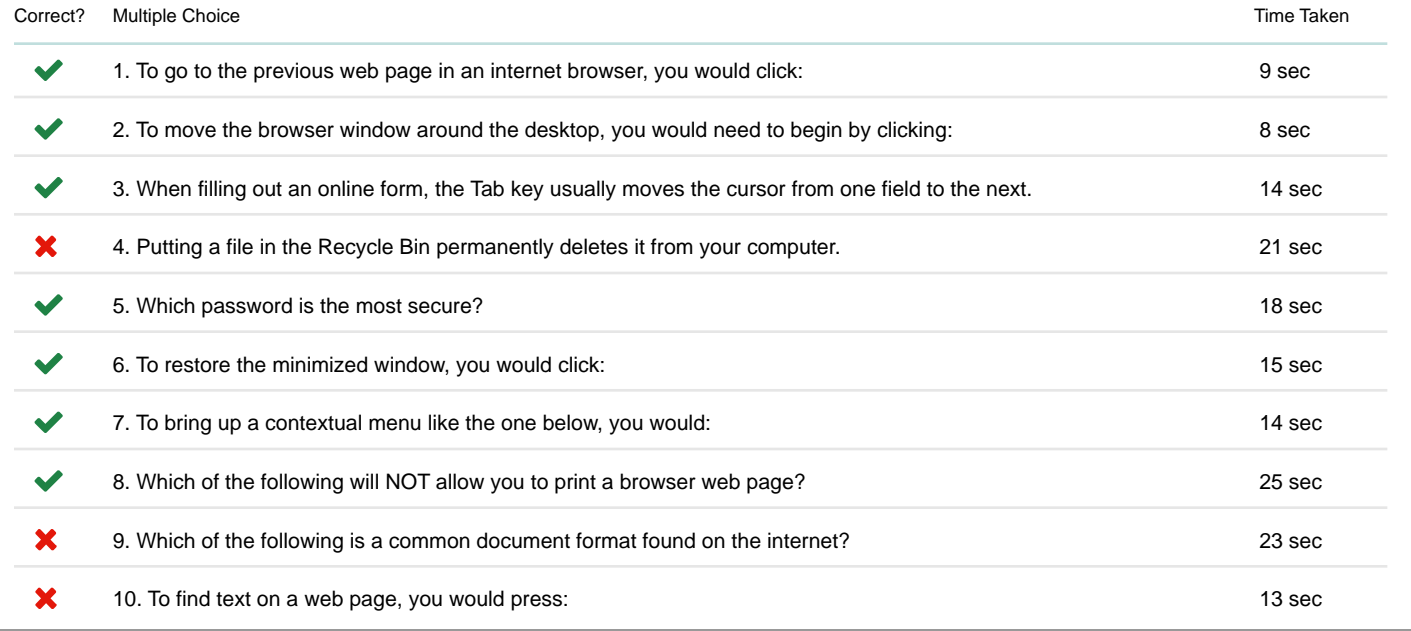